# Fizyka dla firm — Matematyka

# 4. Funkcja potęgowa, wykładnicza i logarytmiczna

P. F. Góra <http://th-www.if.uj.edu.pl/zfs/gora/>

13 października 2022

# **Potęgi o wykładniku naturalnym**

Zapis  $a^n$ , gdzie  $a > 0$ ,  $n = 1, 2, 3, \ldots$ , interpretujemy jako skrócony zapis mnożenia:

<span id="page-1-0"></span>
$$
a^n = \underbrace{a \cdot a \cdot a \cdot \cdots \cdot a}_{n \text{ razy}} \,. \tag{1}
$$

Liczbę *a* nazwyamy *podstawą* potęgi, liczbę *n* nazywamy *wykładnikiem*. Na przykład 2<sup>2</sup> = 2·2, 5<sup>3</sup> = 5·5·5, 13<sup>4</sup> = 13·13·13·13. Przyjmujemy, że  $a^1\equiv a$ .

Potęgi o wykładniku postaci  $1/n$ 

Przyjmujemy, ze˙

$$
b = a^{\frac{1}{n}} \quad \Leftrightarrow \quad a = b^n \,, \tag{2}
$$

gdzie  $a, b > 0$ ,  $n = 1, 2, 3, \ldots$  Potęgi tej postaci nazywa się także pierwiastkami arytmetycznymi:  $b = \sqrt[n]{a}$ . Na przykład 27<sup> $\frac{1}{3}$ </sup>  $\frac{1}{3}$   $=$ √3  $\overline{27} = 3.$ 

## Potęgi o wykładniku postaci  $m/n$

Przyjmujemy, ze˙

$$
a^{\frac{m}{n}} = \left(a^{\frac{1}{n}}\right)^m = \left(a^m\right)^{\frac{1}{n}},\tag{3}
$$

gdzie  $a>0, \, m,n=1,2,3,\ldots$ . Na przykład 6 2  $\frac{2}{3} = (\sqrt[3]{6})^2 =$  $\frac{3}{3}$  $\overline{6^2}$  = ⊶<br>∕3 36.

#### **Potęgi o wykładniku ujemnym**

#### Przyjmujemy, ze˙

<span id="page-4-0"></span>
$$
a^{-\frac{m}{n}} = \frac{1}{a^{\frac{m}{n}}},\tag{4}
$$

gdzie  $a > 0$ ,  $m, n = 1, 2, 3, \ldots$  Zasadę tę można uogólnić, przyjmując, że dla  $a > 0$  zachodzi  $\forall \alpha \colon a^{-\alpha} = \frac{1}{a^c}$  $\frac{1}{a^{\alpha}}$ . Na przykład 3<sup>-2</sup> =  $\frac{1}{3^2}$  =  $\frac{1}{9}$ , 5  $-\frac{2}{3} = \frac{1}{3}$ 25 .

#### **Potegi zera**

Przyjmujemy, że  $\forall \alpha > 0$ : 0 $\alpha = 0$ . Proszę zwrócić uwagę, że zapis 0<sup>0</sup> jest tak zwanym *symbolem nieoznaczonym*, którego wartość nie jest z góry znana.

### **Potęgi o wykładniku zerowym**

Przyjmujemy, że  $\forall a > 0$ :  $a^0 = 1$ . Ponownie zwracamy uwagę, że zapis  $0^0$  jest symbolem nieoznaczonym.

# **Potegi o wykładniku rzeczywistym**

Powyższe zasady pozwalają prawidłowo zinterpretować dowolną potęgę o wykładniku wymiernym,  $\it a$ .<br>p  $\frac{p}{q}$ , gdzie  $a$   $>$  0,  $p$   $\in$   $\mathbb{Z},$   $q$   $\in$   $\mathbb{Z}\backslash\{0\}.$  Mając zdefiniowane potęgi o wykładnikach wymiernych, możemy zdefiniować potęgi o dowolnych wykładnikach rzeczywistych. Mianowicie, niech  $\alpha \in \mathbb{R}$ i  $\{w_n\}_{n=1}^\infty$  będzie dowolnym ciągiem *wymiernym*, takim, że  $\lim\limits_{n\to\infty}w_n=\alpha.$ Wówczas

$$
a^{\alpha} = \lim_{n \to \infty} a^{w_n}, \tag{5}
$$

#### gdzie  $a > 0$ .

# **Potegowanie liczb ujemnych**

Podkreślamy, że potęgować można tylko i wyłącznie liczby nieujemne. **Jedyny wyjątek** czynimy dla potęg o wykładnikach całkowitych, gdzie można zastosować zasady [\(1\)](#page-1-0) i [\(4\)](#page-4-0). Na przykład  $(-1)^2 = (-1) \cdot (-1) = 1$ ,  $(-2)^3 = (-2) \cdot (-2) \cdot (-2) = -8, (-2)^{-4} = \frac{1}{(-2)^4} = \frac{1}{16}.$ 

W ogólności potęgowanie liczb ujemnych prowadzi do niejednoznaczności, które można prawidłowo zinterpretować dopiero w ramach teorii liczb zespolonych.

#### **Działania na potęgach**

Z powyzszych definicji wynikają następujące zasady działań na potęgach: Dla dowolnego  $a > 0$  i dla dowolnych  $\alpha, \beta \in \mathbb{R}$  zachodzi

$$
a^{\alpha} \cdot a^{\beta} = a^{\alpha + \beta} \tag{6a}
$$

$$
(a^{\alpha})^{\beta} = a^{\alpha \cdot \beta} \tag{6b}
$$

<span id="page-8-1"></span><span id="page-8-0"></span>
$$
a^{-\alpha} = \frac{1}{a^{\alpha}}
$$
 (6c)

Przykład:  $(5^3)^2 = (5^3) \cdot (5^3) = (5 \cdot 5 \cdot 5) \cdot (5 \cdot 5 \cdot 5) = 5 \cdot 5 \cdot 5 \cdot 5 \cdot 5 = 5$  $5^6 = 5^{2 \cdot 3} = 15625.$ 

Zasada [\(6c\)](#page-8-0) wynika z zasady [\(6a\)](#page-8-1), gdyż ( $a > 0$ )

$$
1 = a^0 = a^{\alpha - \alpha} = a^{\alpha} \cdot a^{-\alpha} \Rightarrow a^{-\alpha} = \frac{1}{a^{\alpha}}
$$

ale ponieważ jest ona bardzo ważna, zdecydowaliśmy się wypisać ją osobno. Copyright © 2009,2020-22 P. F. Góra 4–9

## **Funkcja potęgowa**

Korzystając z powyższych własności, dla  $x \in \mathbb{R}^+$  możemy zdefiniować *funkcję potęgową*  $x \to x^{\alpha}$ . Dla  $\alpha > 0$  funkcja ta jest rosnąca, dla  $\alpha < 0$ malejąca, dla  $\alpha = 0$  jest to funkcja stała. Wykresy funkcji potęgowej dla przykładowych wartości  $\alpha$  przedstawia ponizszy rysunek.

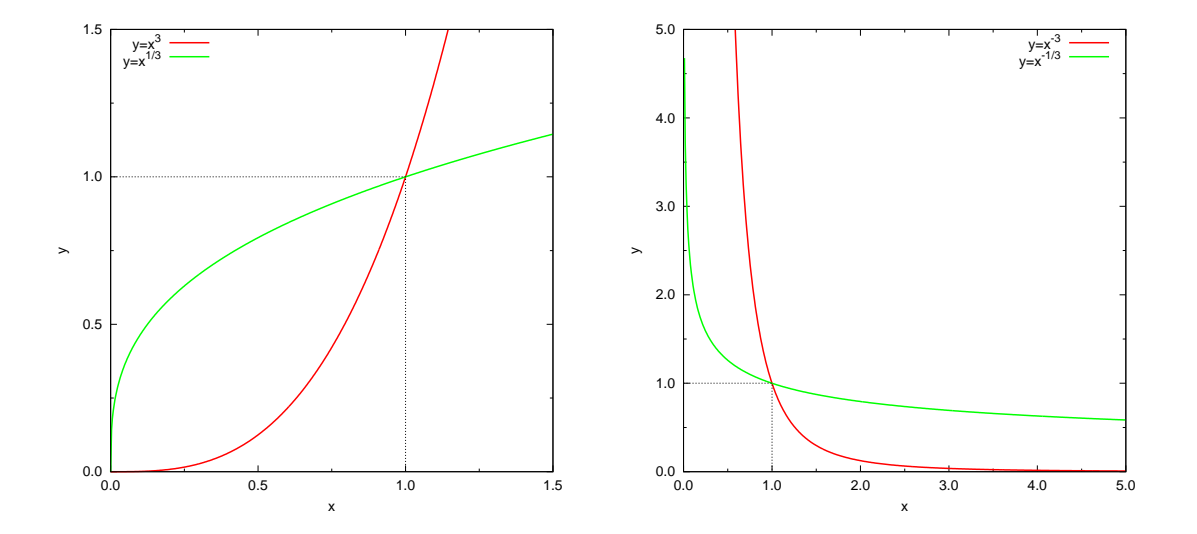

#### **Funkcja wykładnicza**

Dla liczb  $a > 0$  definiujemy *funkcję wykładniczą*  $x \to a^x$ . Z własności potęg wynika, że  $a^x \cdot a^{-x} = 1$ . Dla  $a > 1$  funkcja  $a^x$  jest ściśle rosnąca, funkcja  $a^{-x}$  ściśle malejąca. Szczególne znaczenie ma funkcja wykładnicza  $e^x$ , której podstawą jest liczba

$$
e = \sum_{n=0}^{\infty} \frac{1}{n!} \simeq 2.71828182845904523536028747135266\dots.
$$

Funkcję  $e^x$  oznacza się także  $\exp x$ . Poniższy rysunek przedstawia wykresy funcji  $e^x$  i  $e^{-x}$ .

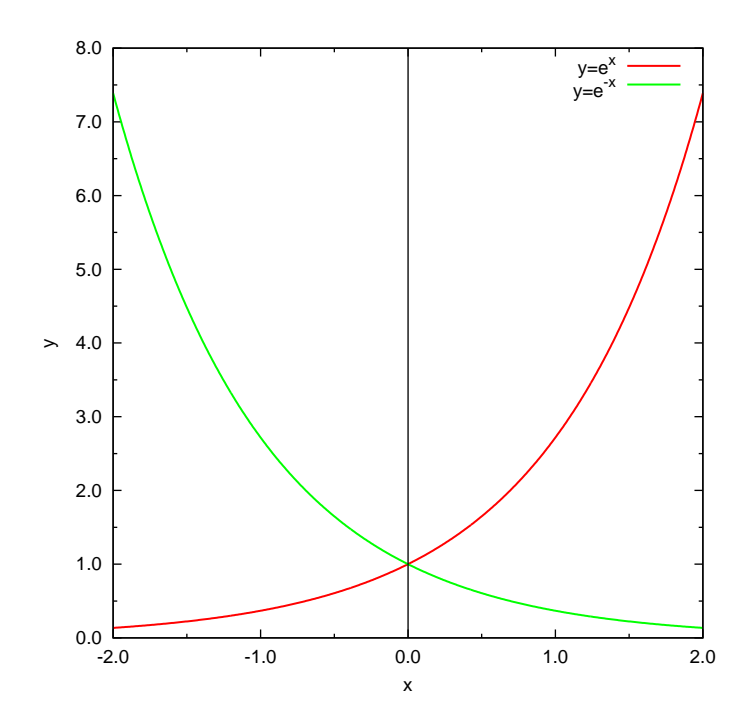

#### **Logarytmy**

Logarytmowanie jest operacją odwrotną do potęgowania. Jeżeli  $a > 0$ ,  $a \neq 1$ , *logarytm o podstawie* a z liczby  $x > 0$ , oznaczany log<sub>a</sub> x, mówi nam do jakiej potęgi należy podnieść podaną podstawę, aby otrzymać liczbę  $x$ .

$$
y = \log_a x \quad \Leftrightarrow \quad x = a^y, \qquad a, x > 0. \tag{7}
$$

Przykłady:  $log_2 8 = 3$ , gdyż  $8 = 2^3$ .  $log_{10} 10000 = 4$ , gdyż 10000 = 10<sup>4</sup>.  $\log_2 \frac{1}{16} = -4$ , gdyz  $\frac{1}{16} = 2^{-4}$ .  $\log_1 \frac{1}{3}$  $9 = -2$ , gdyż  $9 = \left(\frac{1}{3}\right)$ 3  $^{-2}$ .  $log_8 1 = 0$ , gdyz $1 = 8^0$ .

Logarytm o podstawie e nazywamy *logarytmem naturalnym* i oznaczamy  $\ln x = \log_e x$ .

# **Własnosci logarytmów ´**

Niech  $a, x, y, \dots > 0$ . Zachodzą następujące własności:

$$
\log_a(x \cdot y) = \log_a x + \log_a y. \tag{8}
$$

Aby to uzasadnić, zauważmy, że **z definicji logarytmu**  $w = a^{\log_a w}$ . Wobec tego

$$
\log_a(x \cdot y) = \log_a \left( a^{\log_a x} \cdot a^{\log_a y} \right) = \log_a \left( a^{\log_a x + \log_a y} \right)
$$
  
=  $\log_a x + \log_a y$ . (9)

Podobnie dowodzimy, ze˙

$$
\log_a\left(\frac{x}{y}\right) = \log_a x - \log_a y. \tag{10}
$$

$$
\log_a x^y = y \cdot \log_a x \tag{11}
$$

## Istotnie,

$$
\log_a x^y = \log_a \left[ \left( a^{\log_a x} \right)^y \right] = \log_a \left[ a^{y \log_a x} \right] = y \log_a x. \tag{12}
$$

<span id="page-15-0"></span>
$$
(\log_x y) \cdot (\log_y z) = \log_x z \tag{13}
$$

Postępujemy podobnie, jak poprzednio:

$$
(\log_x y) \cdot (\log_y z) = (\log_y z) \cdot (\log_x y) = \log_x \left( y^{\log_y z} \right) = \log_x z \tag{14}
$$

Ze wzoru [\(13\)](#page-15-0) wynika następujący wzór na zamianę podstaw logarytmów:

$$
\log_a x = \frac{\log_b x}{\log_b a}, \quad a, b, x > 0.
$$
 (15)

# **Funkcja logarytmiczna**

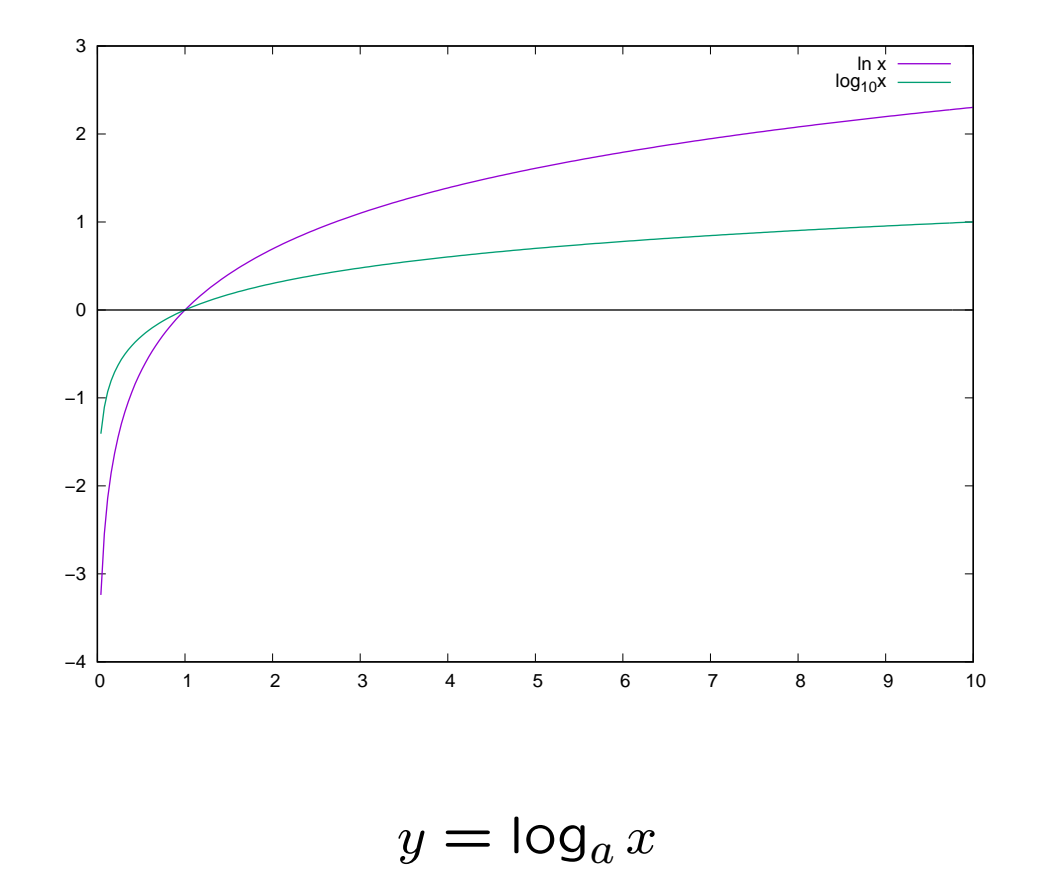

#### **Funkcje hiperboliczne**

Definiujemy sinus i kosinus hiperboliczny:

$$
\sinh x = \frac{1}{2} (e^x - e^{-x}), \qquad (16a)
$$

$$
\cosh x = \frac{1}{2} \left( e^x + e^{-x} \right). \tag{16b}
$$

Dlaczego "sinus" i "kosinus"? Ze wzoru de Moivre'a

$$
e^{ix} = \cos x + i \sin x \tag{17}
$$

i analogicznego wzoru na  $e^{-ix}$  można łatwo wyprowadzić

$$
\sin x = \frac{1}{2i} \left( e^{ix} - e^{-ix} \right) \tag{18a}
$$

$$
\frac{\cos x = \frac{1}{2} (e^{ix} + e^{-ix})}{\text{Copyright (C) } 2009,2020-22 \text{ P. F. Góra}}
$$
\n(18b)

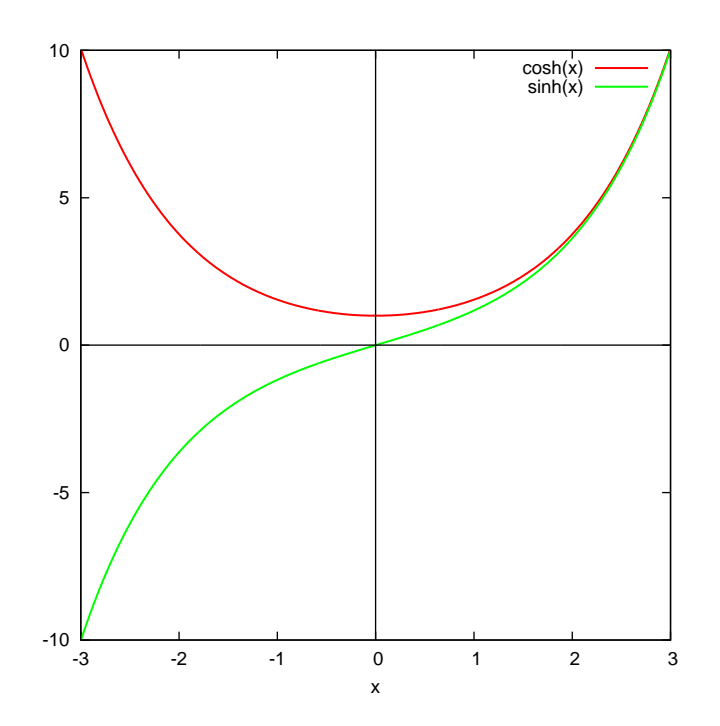

#### **Funkcje odwrotne do hiperbolicznych**

$$
\arccosh x = y \Leftrightarrow \cosh y = x, \tag{19a}
$$

$$
\operatorname{ar\,sinh} x = y \Leftrightarrow \operatorname{sinh} y = x. \tag{19b}
$$

Funkcje odwrotne do funkcji hiperbolicznych *można* wyrazić za pomocą skończonej kombinacji funkcji elementarnych.

$$
\arccosh x = y \tag{20a}
$$

$$
x = \cosh y \tag{20b}
$$

$$
x = \frac{1}{2} \left( e^y + e^{-y} \right) \tag{20c}
$$

$$
2x = e^y + e^{-y} \tag{20d}
$$

$$
e^y - 2x + e^{-y} = 0 | \cdot e^y
$$
 (20e)

$$
e^{2y} - 2xe^y + 1 = 0 \tag{20f}
$$

Copyright © 2009,2020-22 P. F. Góra 4–20

Jest to równanie kwadratowe w zmiennej  $e^y$ . Jego rozwiązaniem jest

$$
e^y = x + \sqrt{x^2 - 1} \tag{20g}
$$

$$
y = \ln\left(x + \sqrt{x^2 - 1}\right) \tag{20h}
$$

$$
\arcosh x = \ln \left( x + \sqrt{x^2 - 1} \right) \tag{20i}
$$

Rozwiązanie  $e^y\,=\,x-\sqrt{2}$  $x^{\mathsf{2}}-1$  daje drugą gałąź funkcji ar cosh $\,x$ , zaznaczoną na poniższym rysunku linią przerywaną. Zauważmy, że

$$
\frac{1}{x + \sqrt{x^2 - 1}} = \frac{x - \sqrt{x^2 - 1}}{(x + \sqrt{x^2 - 1})(x - \sqrt{x^2 - 1})} = x - \sqrt{x^2 - 1},
$$
 (21)  
a wobec tego In  $\left(x - \sqrt{x^2 - 1}\right) = -\ln\left(x + \sqrt{x^2 - 1}\right)$ .

Copyright © 2009,2020-22 P. F. Góra 4–21

Postępując analogicznie, stwierdzamy, że

$$
\arcsinh x = \ln \left( x + \sqrt{x^2 + 1} \right) \tag{22}
$$

Funkcja ta ma tylko jedną gałąź.

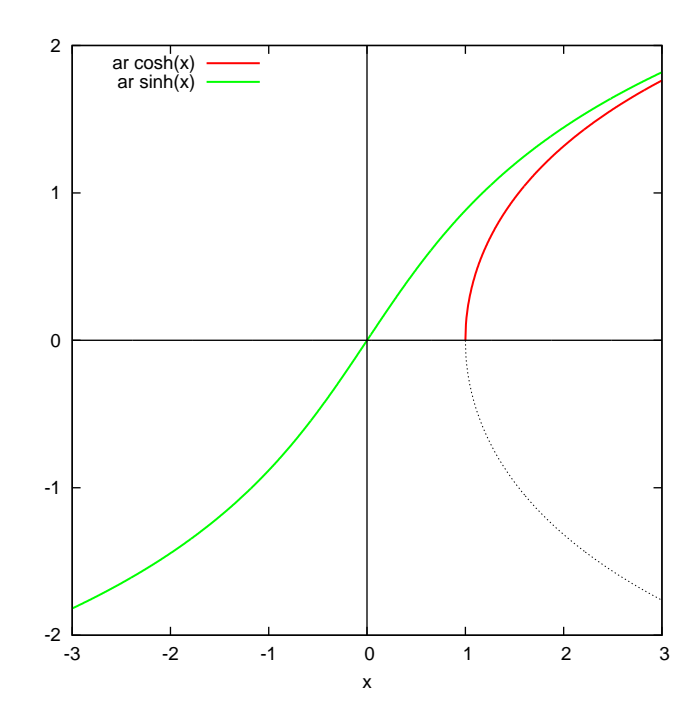